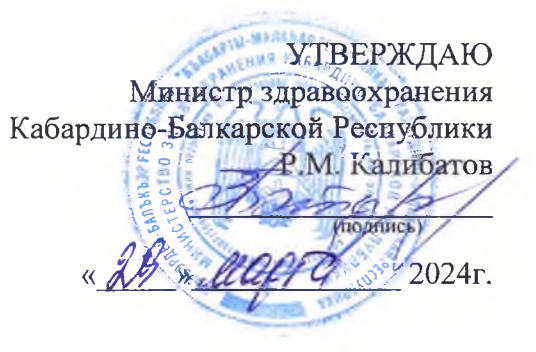

## ПЛАН

## по устранению недостатков, выявленных в ходе независимой оценки качества условий оказания услуг Глазная клиника «ЛЕНАР» им. академика С.Н. Федорова» на 2024 год

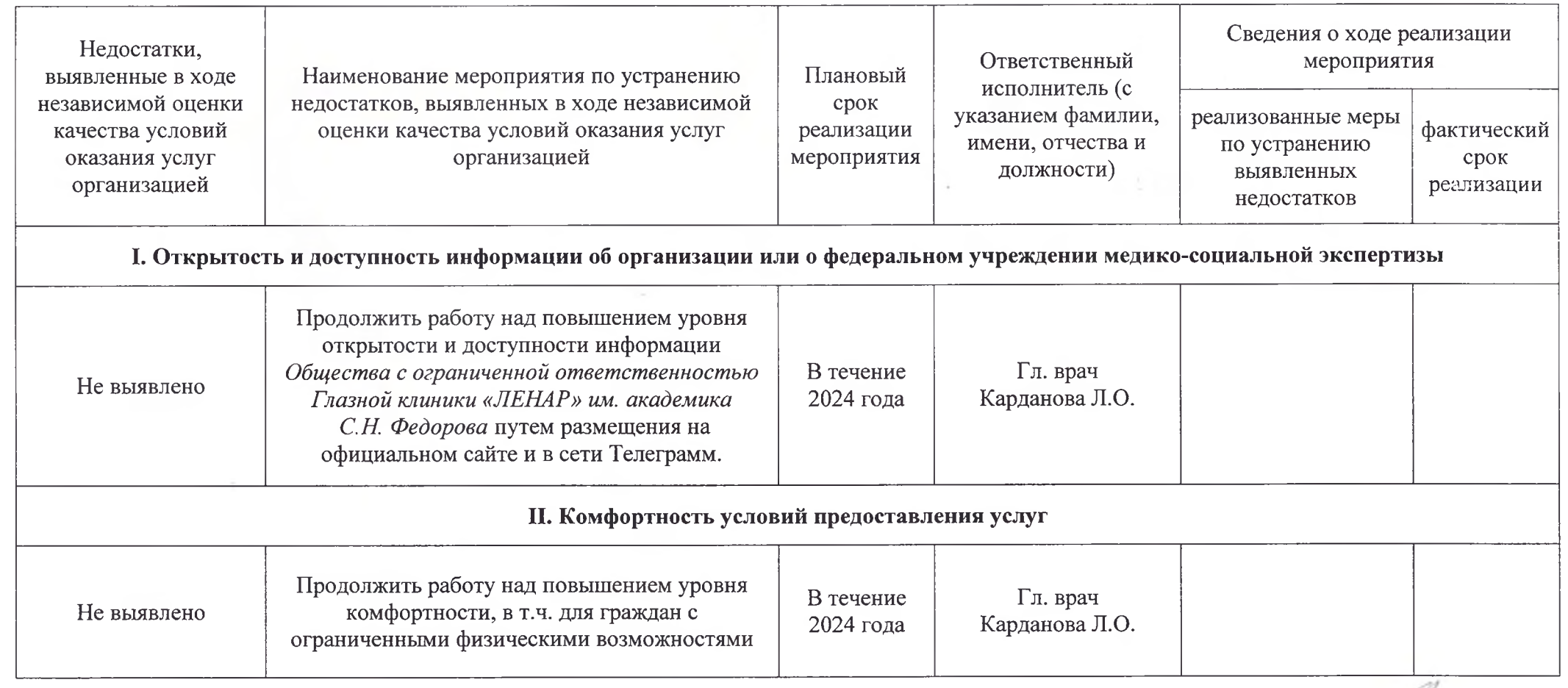

 $\sqrt{2}$ 

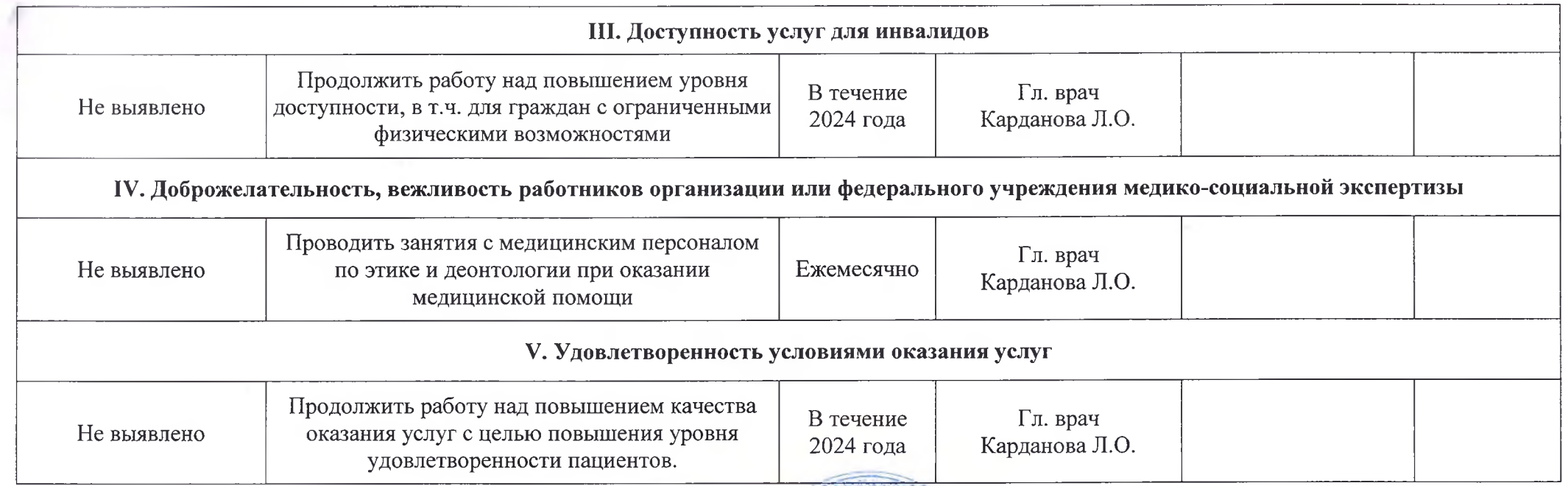

 $\Gamma$ лавный врач

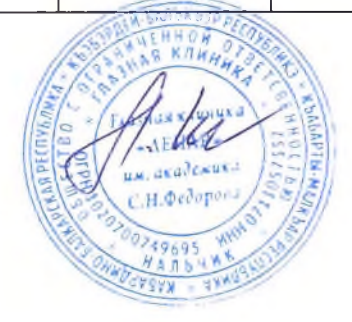

Карданова Л.О.